・AS-289R Control Code List Rev.3

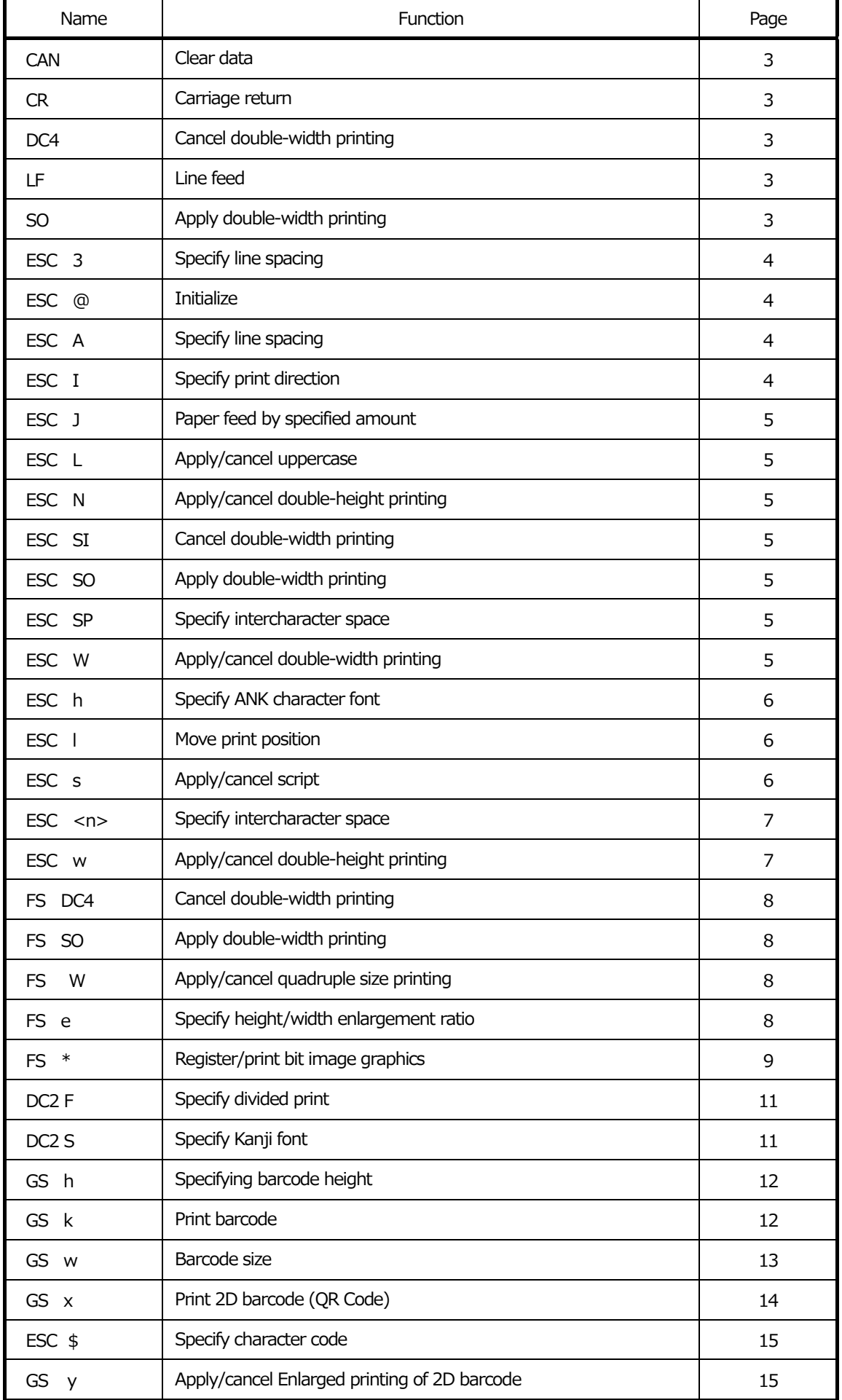

# ・AS-289R Default Settings

When the unit is turned on, the parameters are set to the default values shown below unless it is in HEX dump print mode.

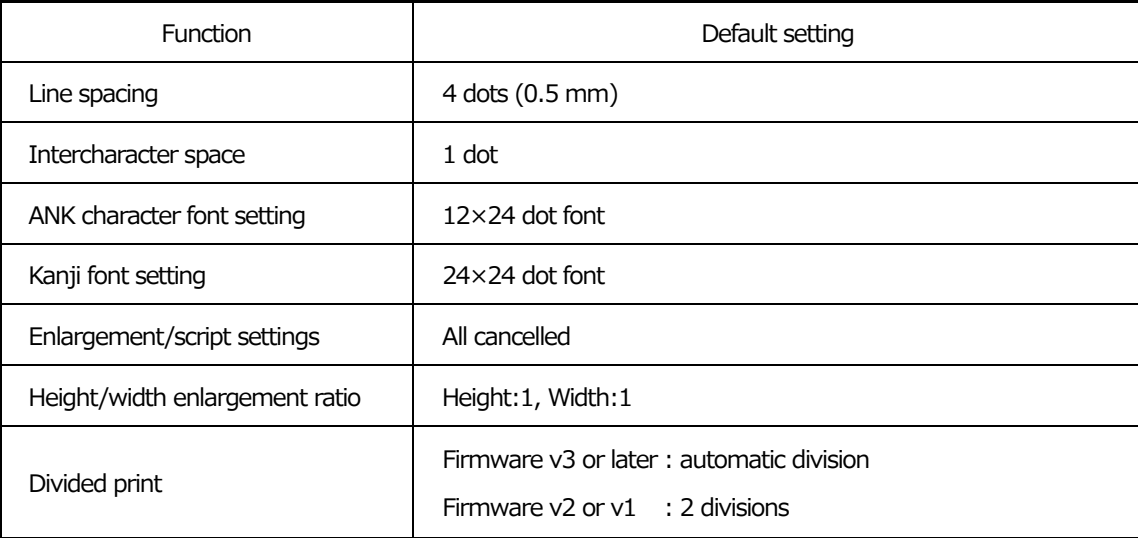

### ・AS-289R Control Code Details

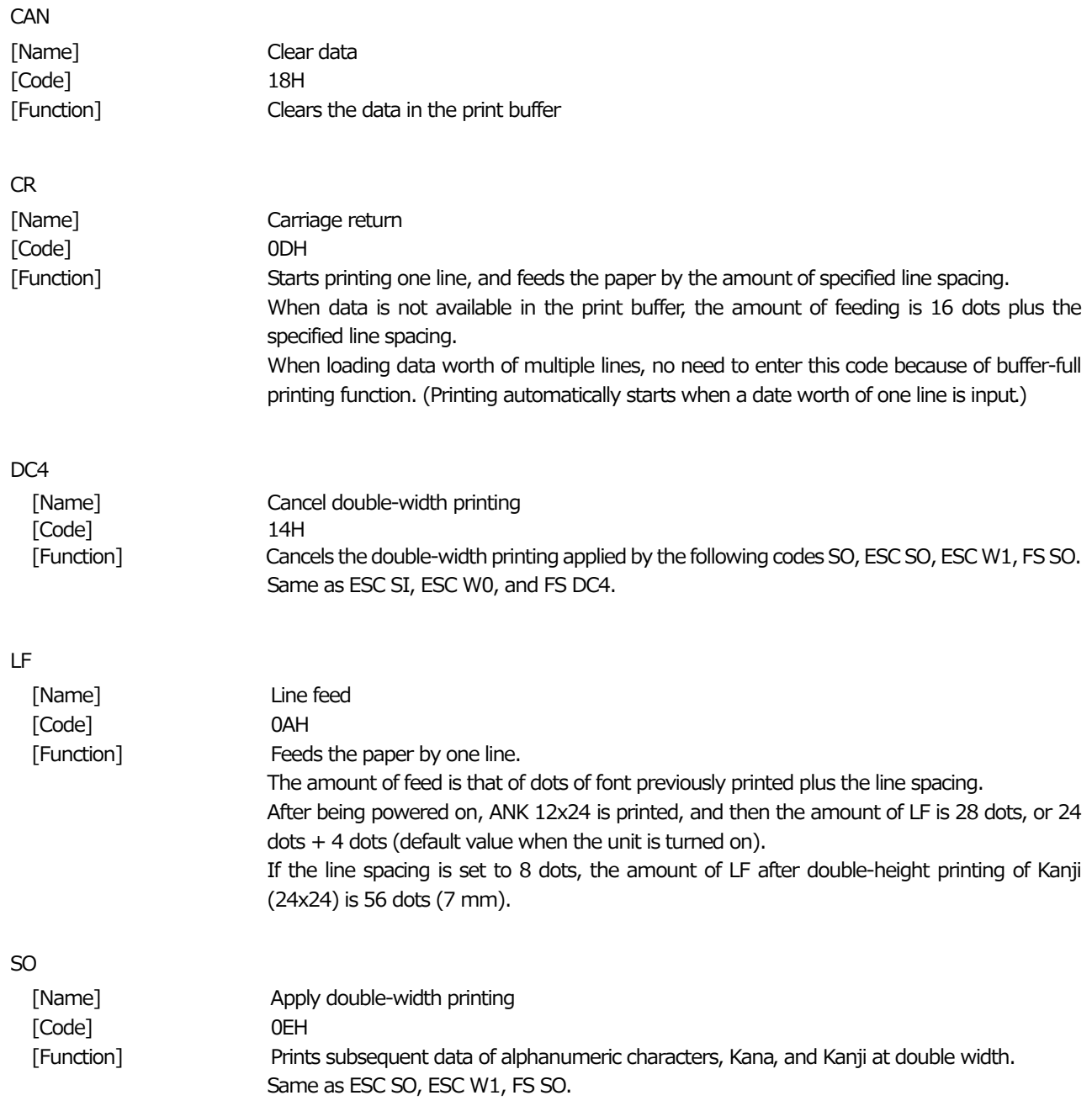

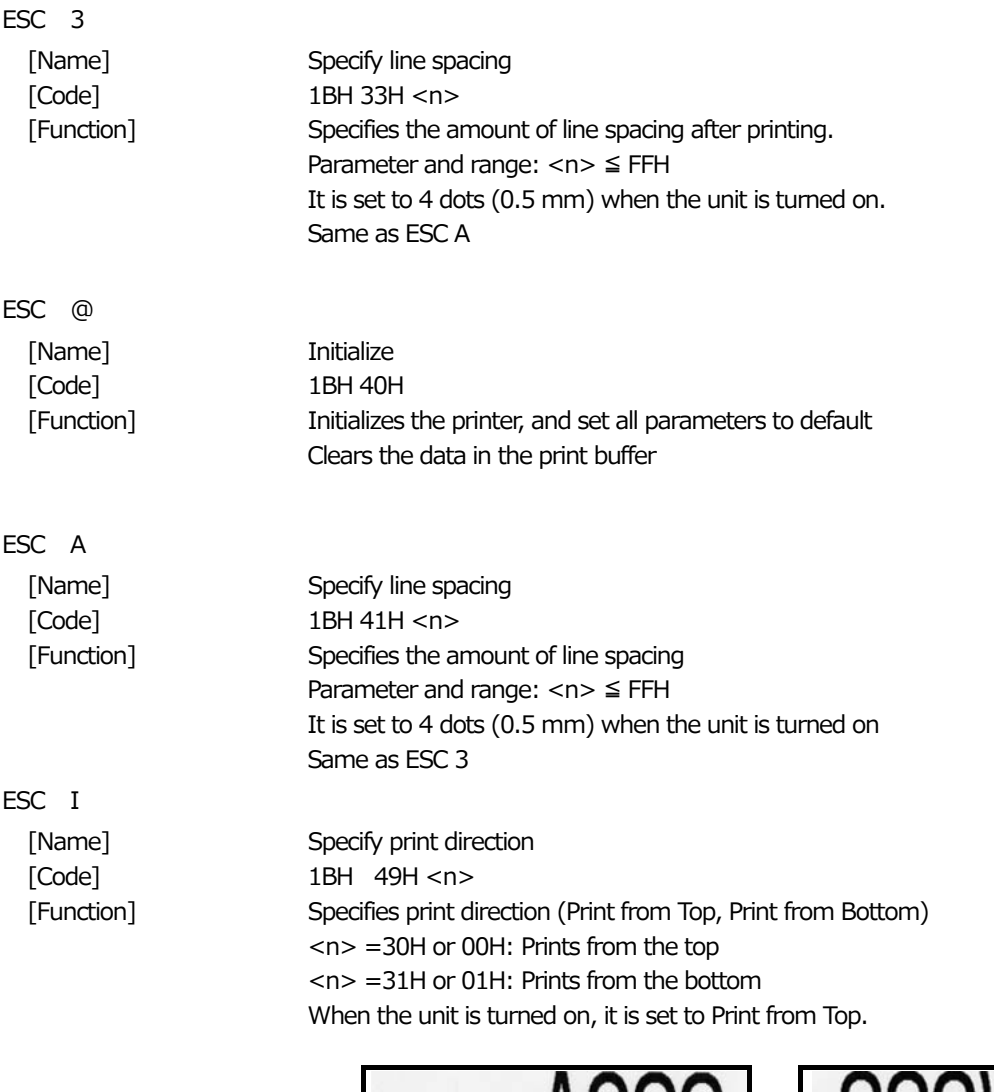

 Pager feed direction

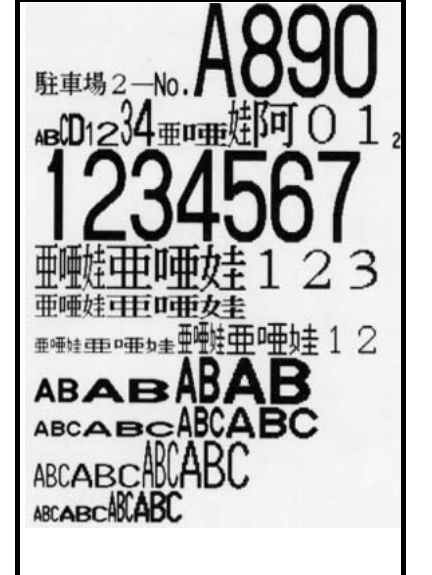

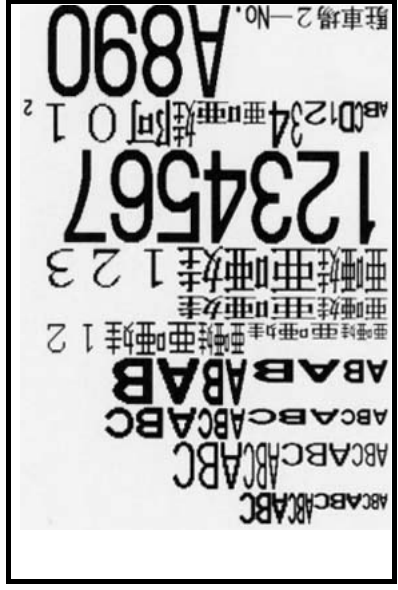

Print from the bottom **Print from the top** 

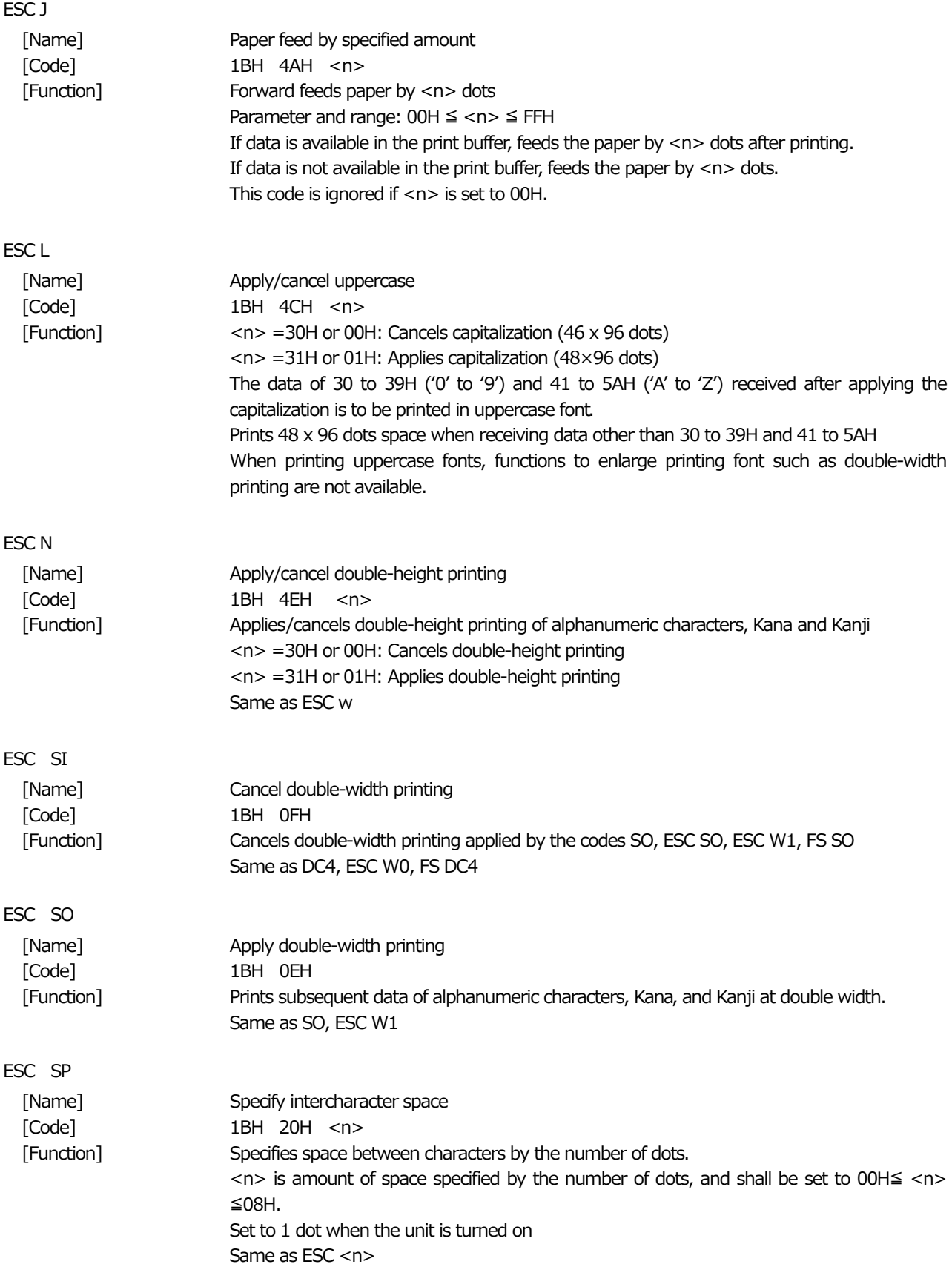

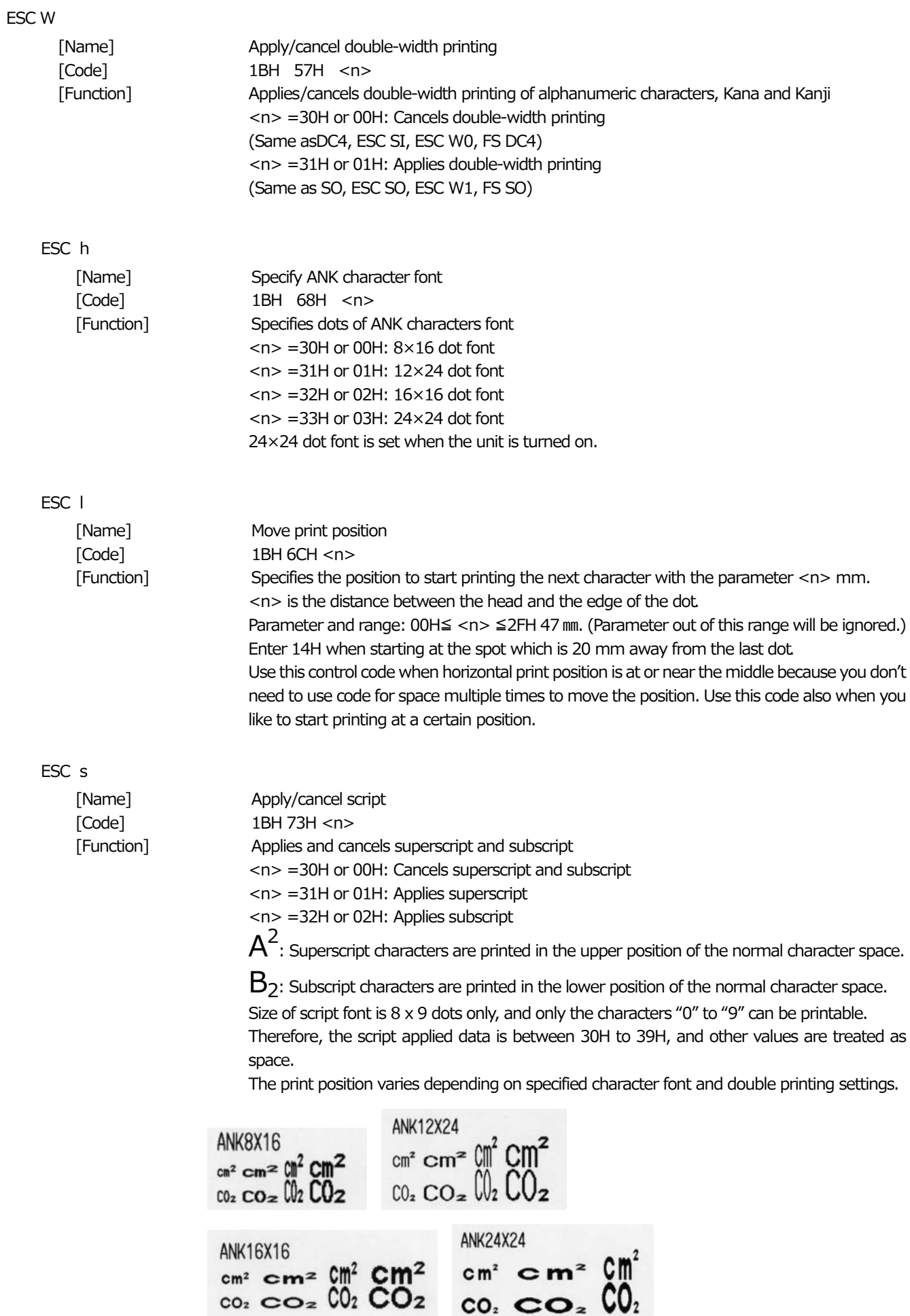

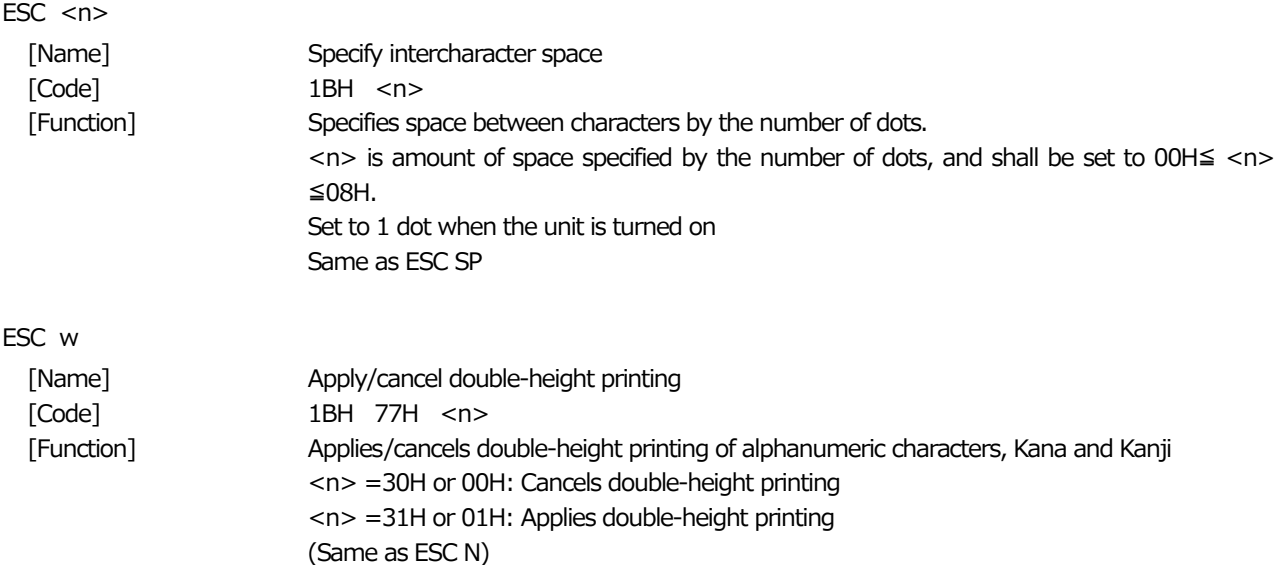

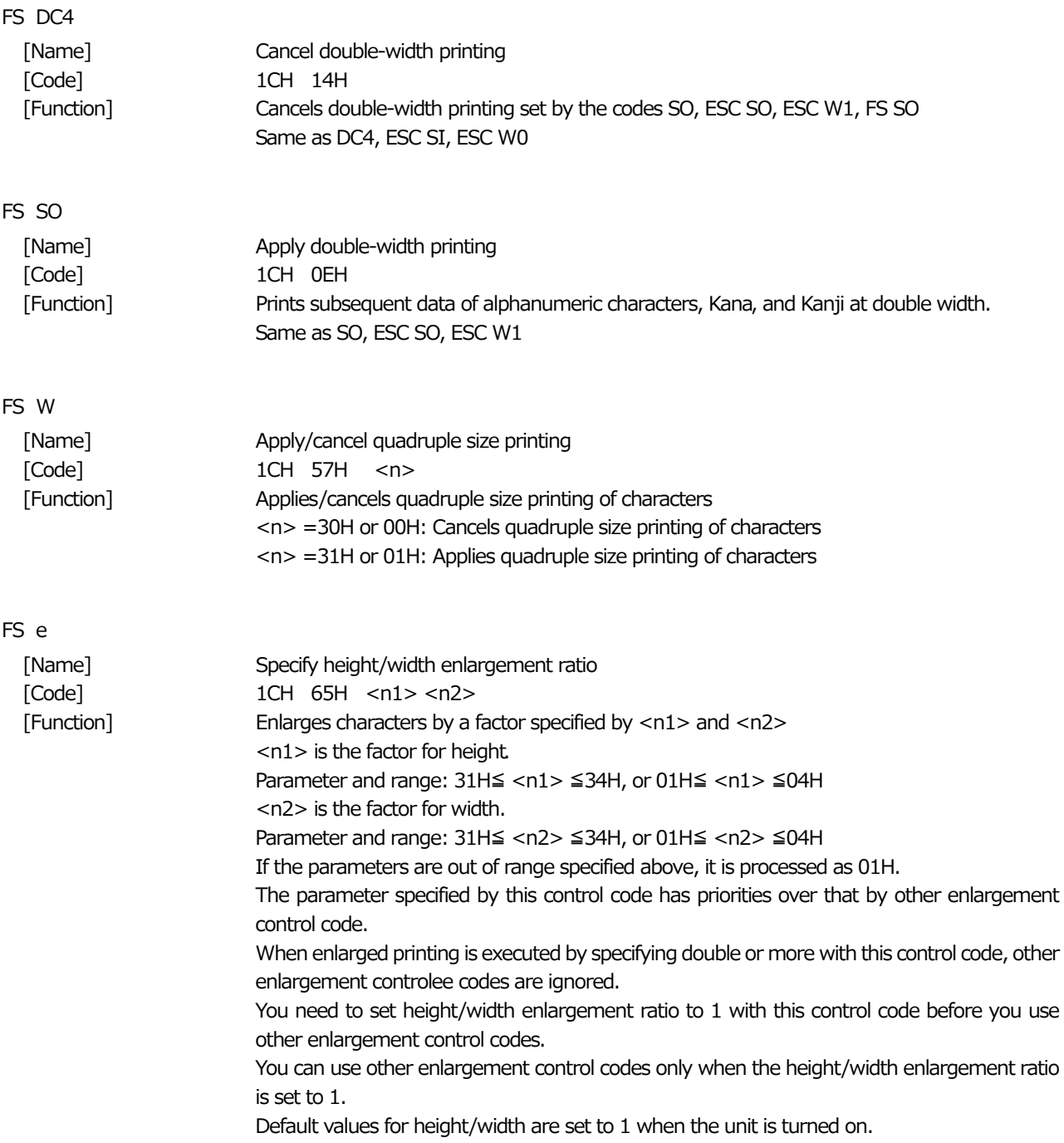

# FS \*

[Name] Register/print bit image graphics [Code] 1CH 2AH <m> <n1> <n2> <d1> ・・・ <dn> [Function] Registers/prints bit image graphics

1) <m> indicates operation mode.

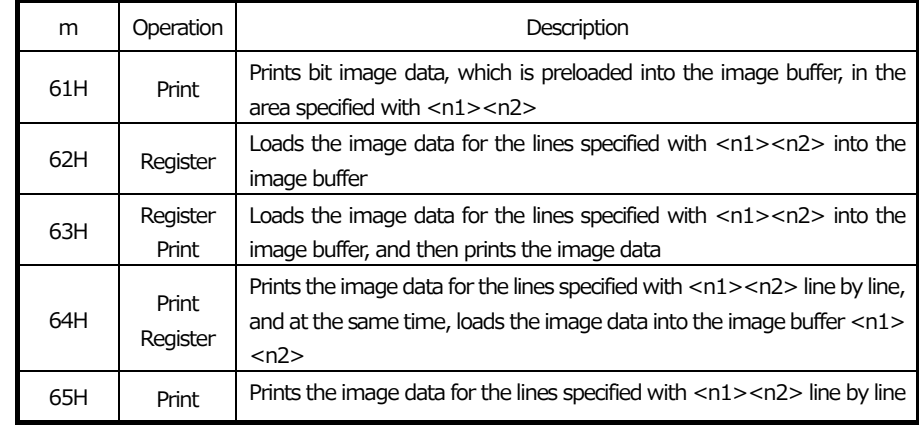

2) <n1> <n2> specifies the number of lines to be printed in the vertical direction.

For  $61H \leq \langle m \rangle \leq 64H$ 

 $1 ≤ < n1 > < n2 > ≤ 480$ 

01H ≦ <n1> <n2> ≦01E0H

 $For  $\leq m$  = 65H$ 

1 ≦ <n1> <n2> ≦65535

01H ≦ <n1> <n2> ≦FFFFH

If <n1> <n2> is set to 00, the following data is processed as ordinary data. If <n1> <n2> is out of range, the maximum value is used.

3) <d1> to <dn> indicate the image data to be loaded.

The number of data is calculated by multiplying the number of lines to be printed times the number of bites per line.

One line contains 48 bytes.

In case of  $\langle m \rangle$  =61H,  $\langle d1 \rangle$  to  $\langle dn \rangle$  are not needed.

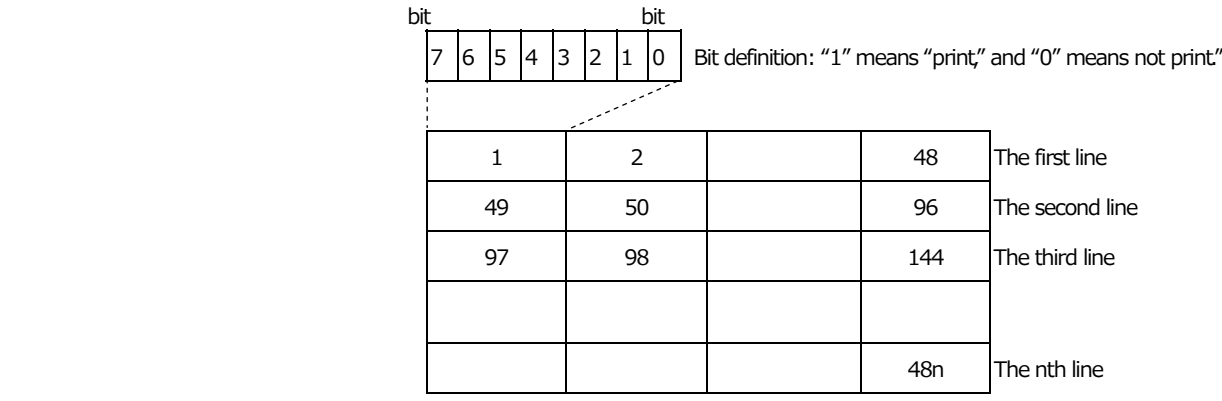

One line contains 48 bytes.

For example, when the bit image for 320 lines is loaded, the values of  $\langle n1 \rangle \langle n2 \rangle$  are 01H and 40H respectively since Hexadecimal of 320 is 0140H.

Total bytes for <d1> to <dn> is 320×48=15360bytes.

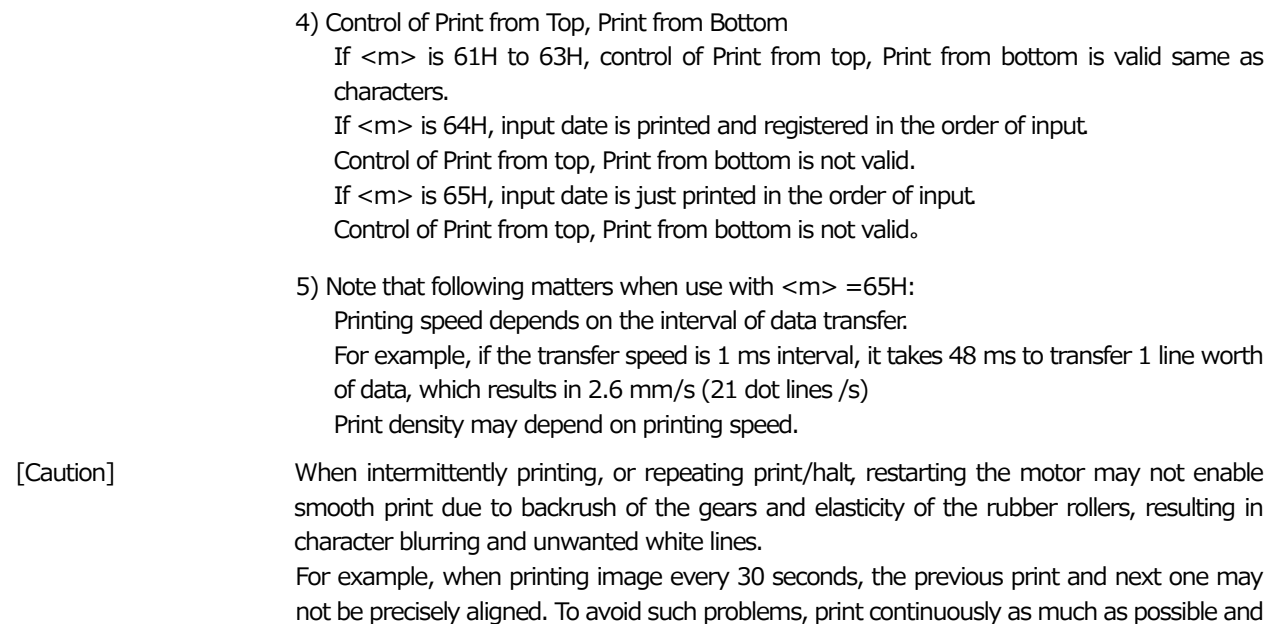

avoid intermittent printing.

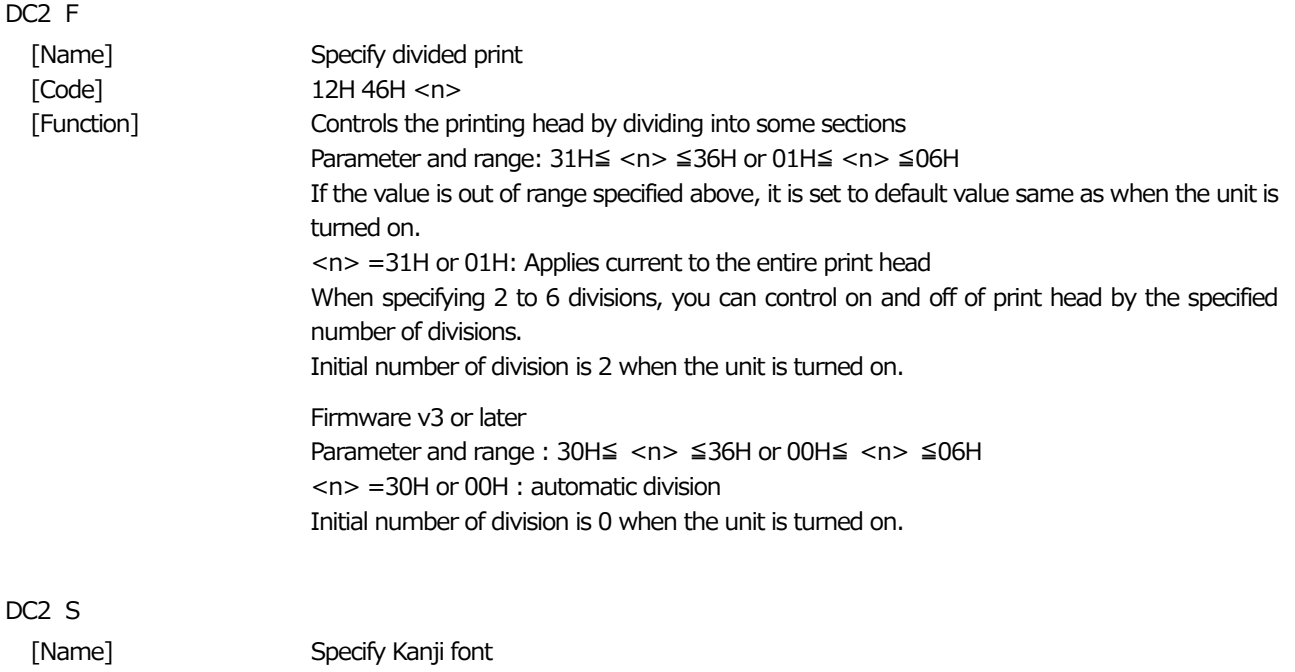

[Code] 12H 53H <n><br>
[Function] Specifies dot for Specifies dot font of Kanji  $<$ n $>$  =30H or 00H: Set to 24 $\times$ 24 dots  $<$ n $>$  =31H or 01H: Set to 16 $\times$ 16 dots It is set to 24×24 dots when the unit is turned on.

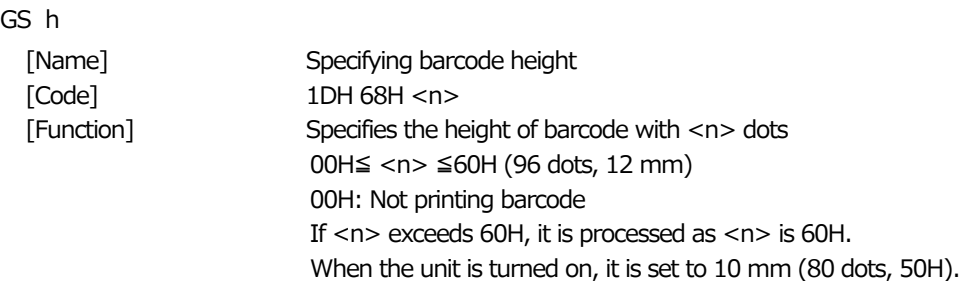

GS k

[Name] Print barcode [Code] 1DH 6BH <n> <d1> <d2> ・・・ <dn> NULL [Function] Specifies type of barcode and prints the barcode 1) Specify type of barcode with <n>.

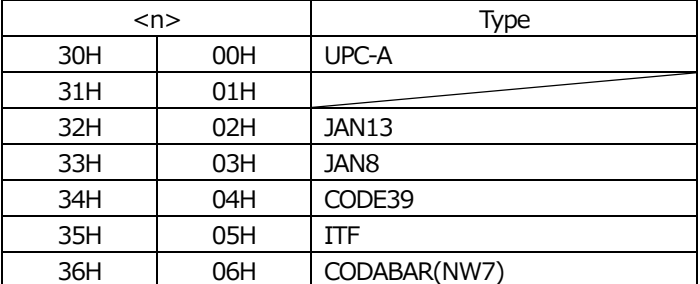

Print operation doesn't start unless <n> is 31H, 01H or values listed in the table above.

#### 2) Use <d> to specify the data to be printed.

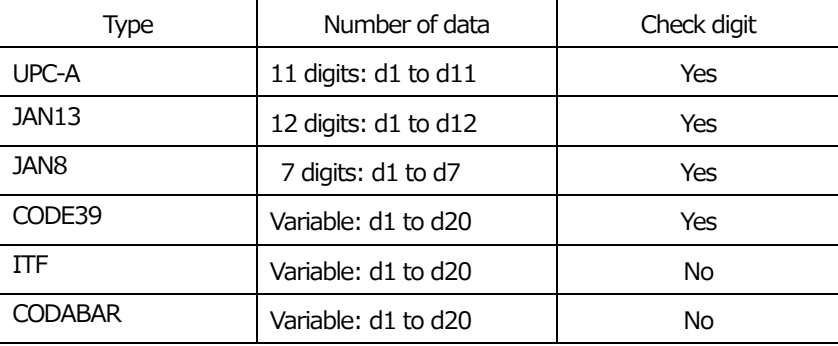

For CODE39:

Enter only the data to be printed into d1 to d20. No need to enter '\*' of Strat/Stop bit.

#### For CODABAR:

Specify d1 to d20 in the order of Start bit, data to be printed, and Stop bit. Start bit ('a' 'b' 'c' 'd')

Stop bit ('t' 'n' '\*' 'e')

## For ITF:

Make sure that the number of lines to be printed is even.

3) The codes

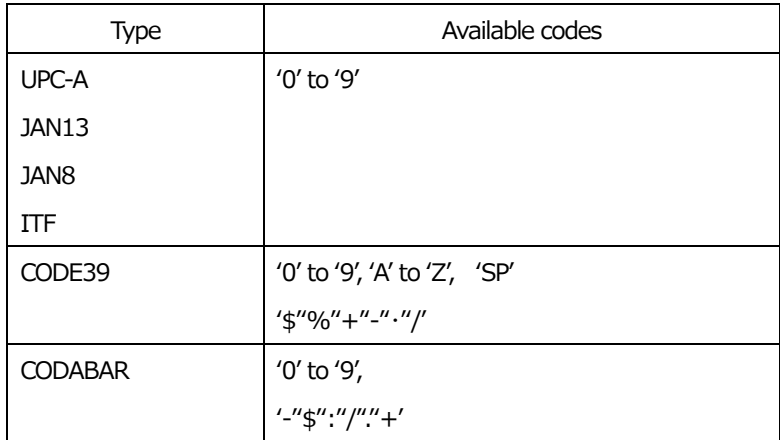

Makes sure the data stream ends with a NUII code ( $00_H$ ).

Example: JAN8 1DH 6BH 33H 31H 32H 33H 34H 35H 36H 37H 00H

- 4) Feeds the paper by the amount specified by the line spacing.
- 5) The maximum height of the barcode is 12 mm if print it once. Use the following procedure if you need to print higher barcode.

You can also print ordinary characters right and left to the barcode.

The example shown on the right was printed with procedure described below.

- a) Enter "CODABAR" and print.
- b) Specify the line spacing to "0" and print the barcode data.
- c) Print barcode data
- d) Specify the line spacing to the original value, and print "規格" "OK/NG" and barcode.
- Note 1: Use the code ESC+l (Move print position) to set the position of the barcode.

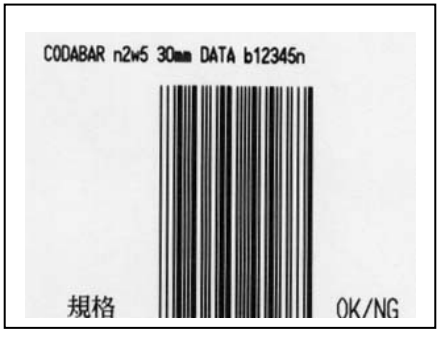

- Note 2: Need to specify the height (10 mm is used for the example) and size of the barcode before printing the barcode.
- Note 3: When printing a barcode and some characters on a same line, some portion of the barcode may be printed slightly lighter.

GS w

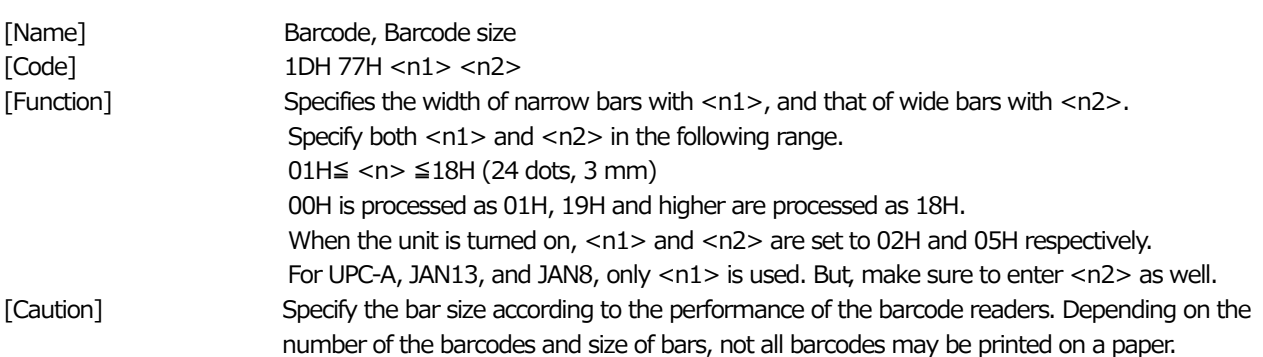

GS x

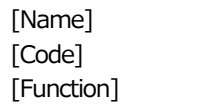

Print 2D barcode (QR Code) 1DH 78H <n1> <n2> <d1> <d2>  $\cdots$  <dn> Prints OR Code

1) <n1> specifies the level of error correction.

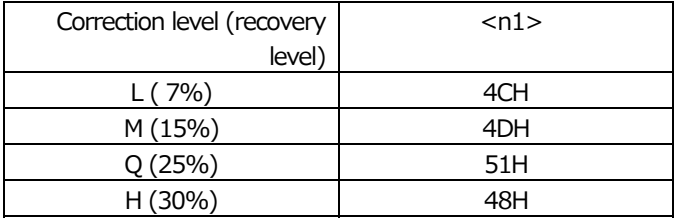

The values other than listed above is processed as level "M."

#### 2) <n2> specifies the number of data.

The allowable number of data depends on the error correction level.

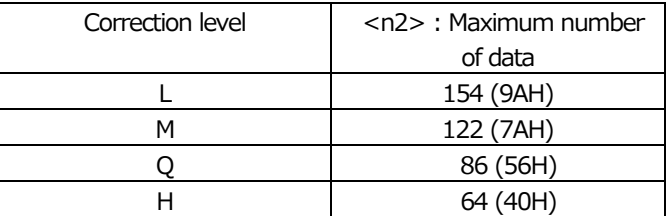

In case of values exceeding the maximum value or 00H, such value is regarded invalid, and the following data is processed as ordinary data.

3) <d> specifies the data to be printed.

00H≦ <d> ≦FFH

It is allowed to include data for Kanji defined by Shift JIS Code, and one Kanji character is counted as two bytes.

Example: Error correction level "L," data to be printed "fy" 電子" 1DH 78H 4CH 08H 83H 69H 83H 5FH 93H 64H 8EH 71H

- 4) Feeds the paper by the amount of line spacing after printing the QR Code. QR Codes need 8 dots or more margin (space) of its top/bottom/left/right ends. Make such space by entering space code on the left/right of the code, and use CR code to make space top/bottom of the code.
- 5) It is possible to print multiple QR Codes and other characters.

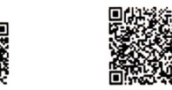

If the printed area of a QR Code starting from a specified print position that exceeds the maximum print width, the QR Code is printed in the following data.

6) QR Code specification

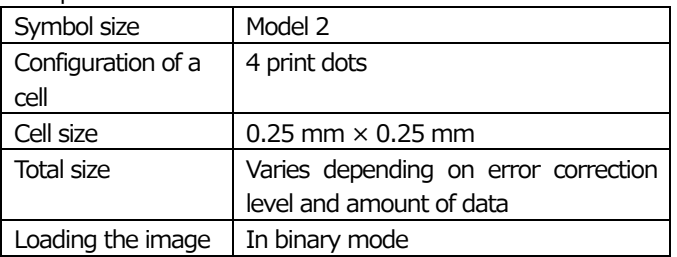

[Caution] The QR Code many not properly scanned due to the performance of the reader or other circumstances such as dirt on the paper on which the QR Code is printed. QR Code is registered trademark of DENSO WAVE INCORPORATED.

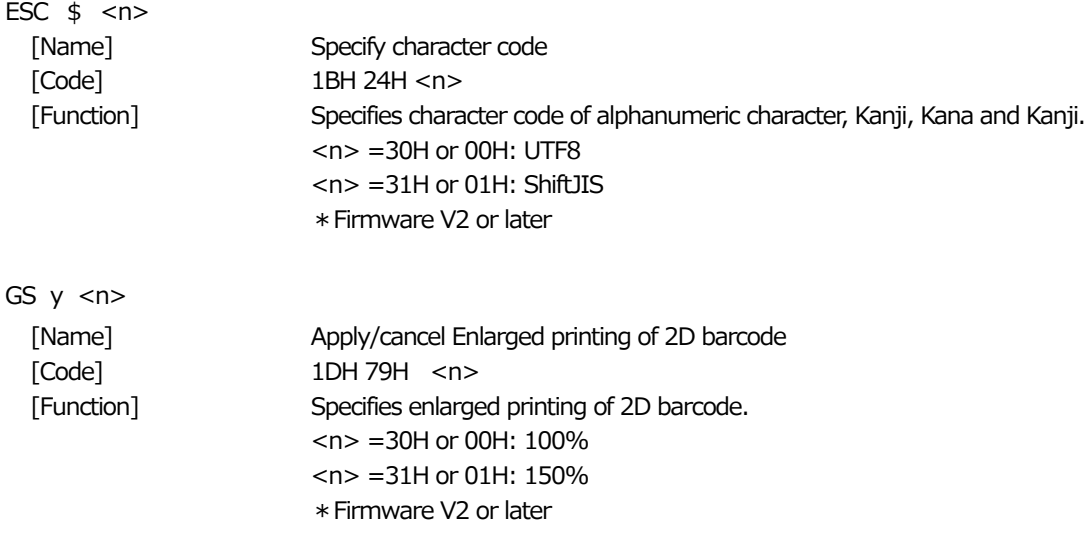